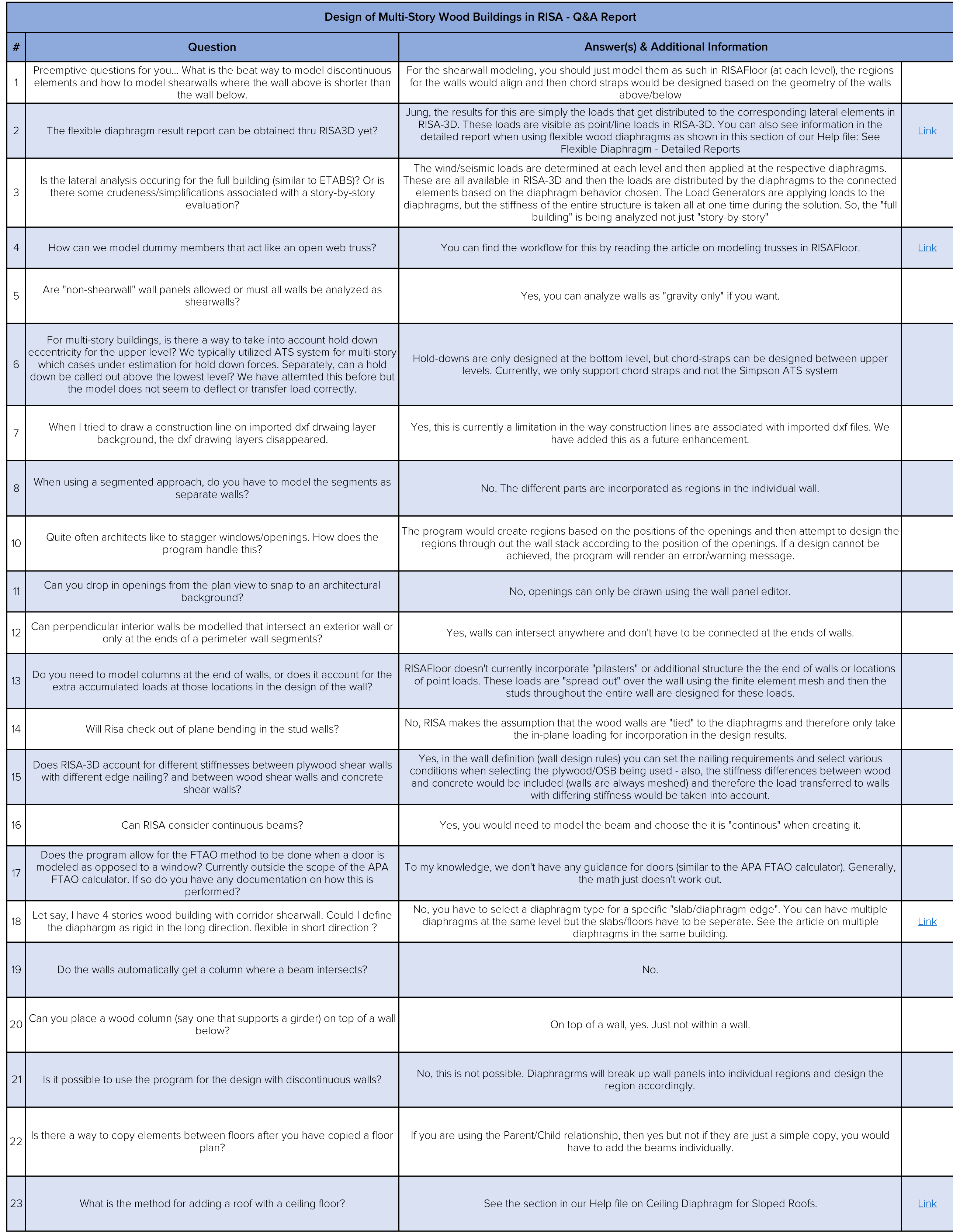

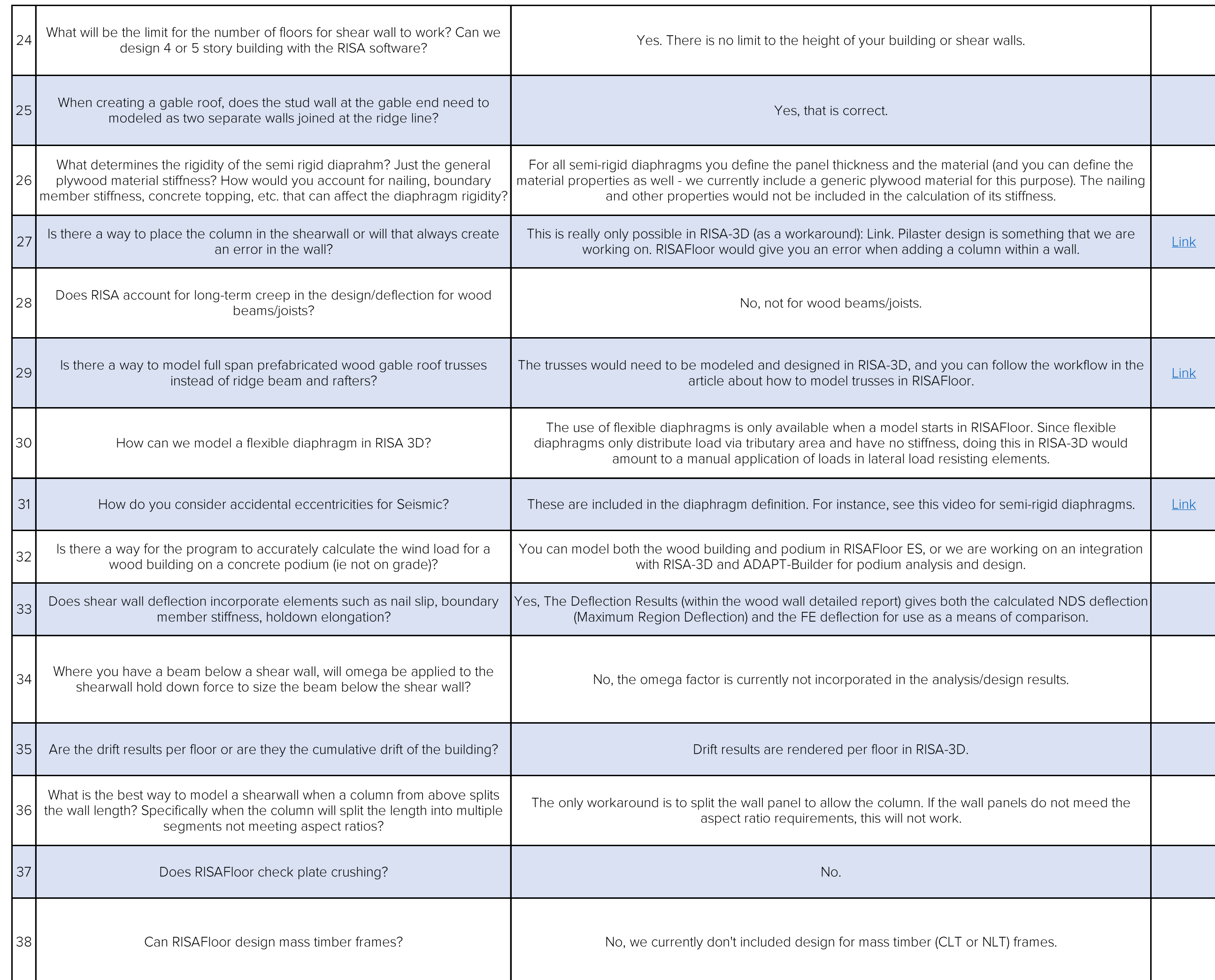

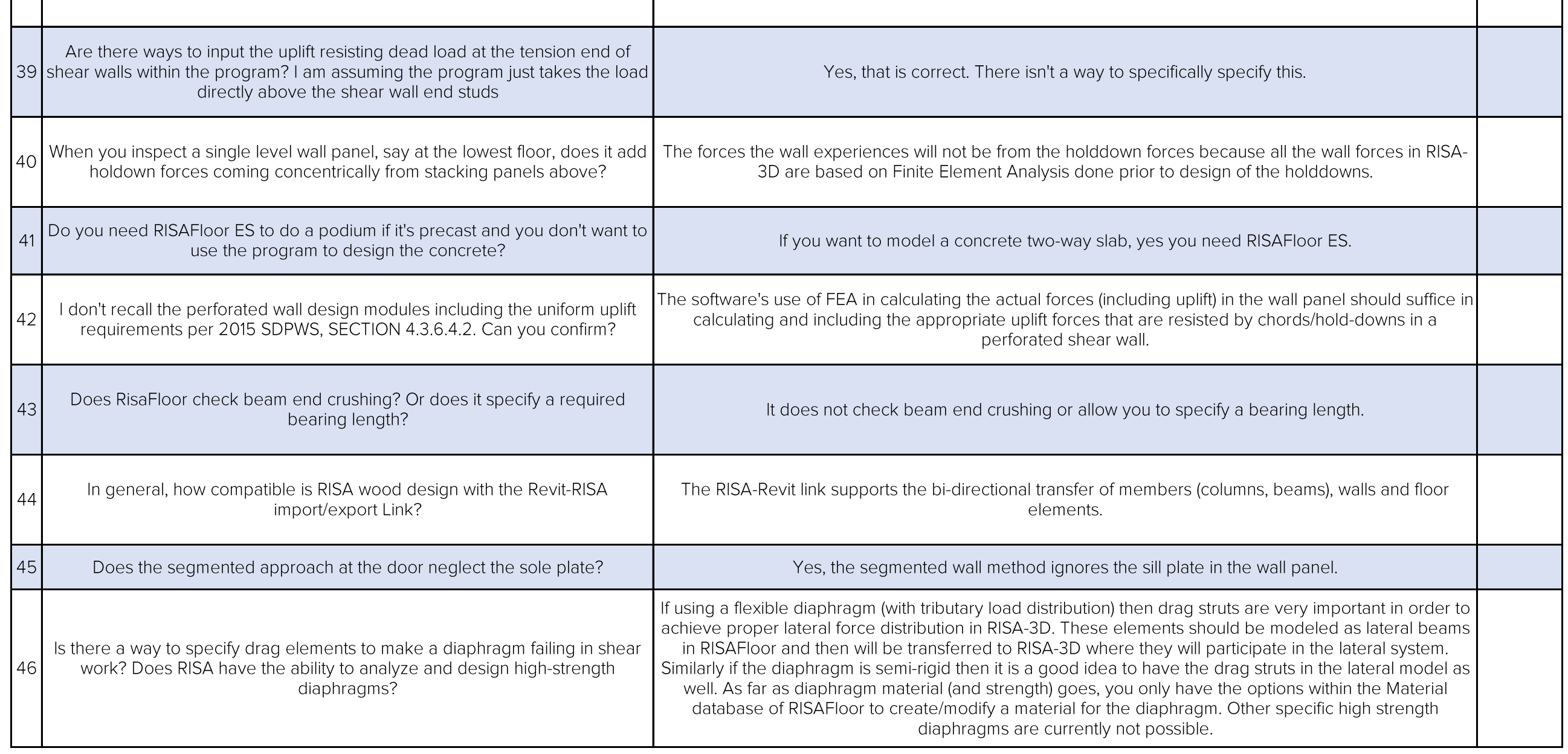

 $\mathbf{I}$